## www.invitacionesdecumpleaños.org

 $\bullet$   $\bullet$ 

Para editar solo necesita tener en su computadora o laptop la última versión de Adobe Acrobat Reader

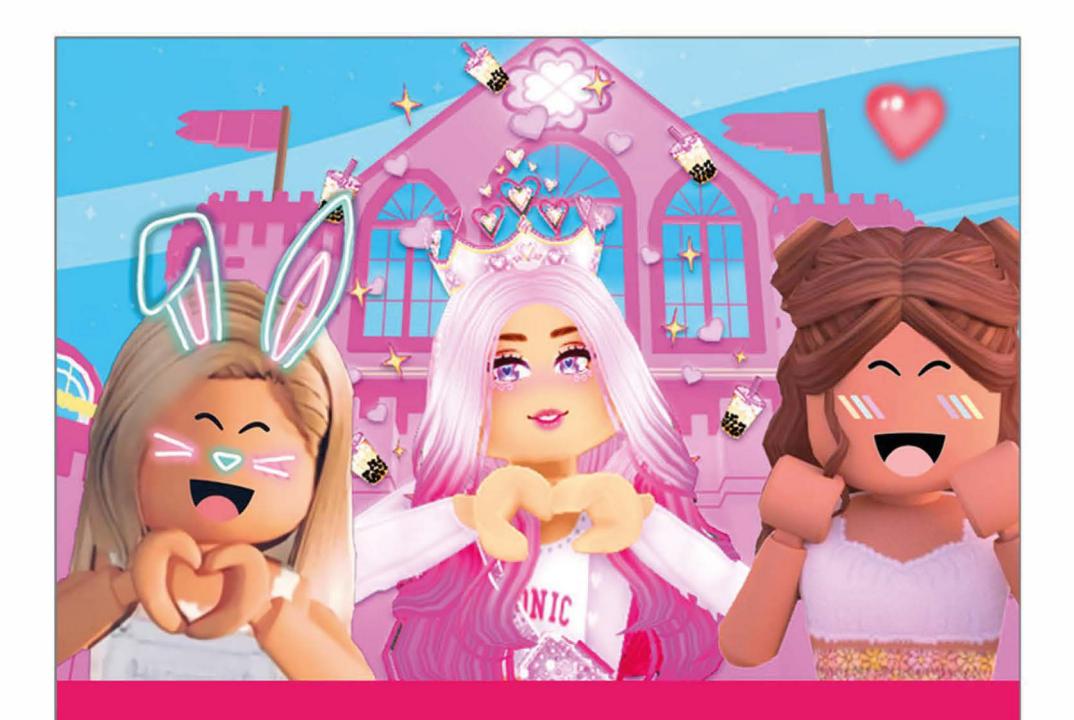

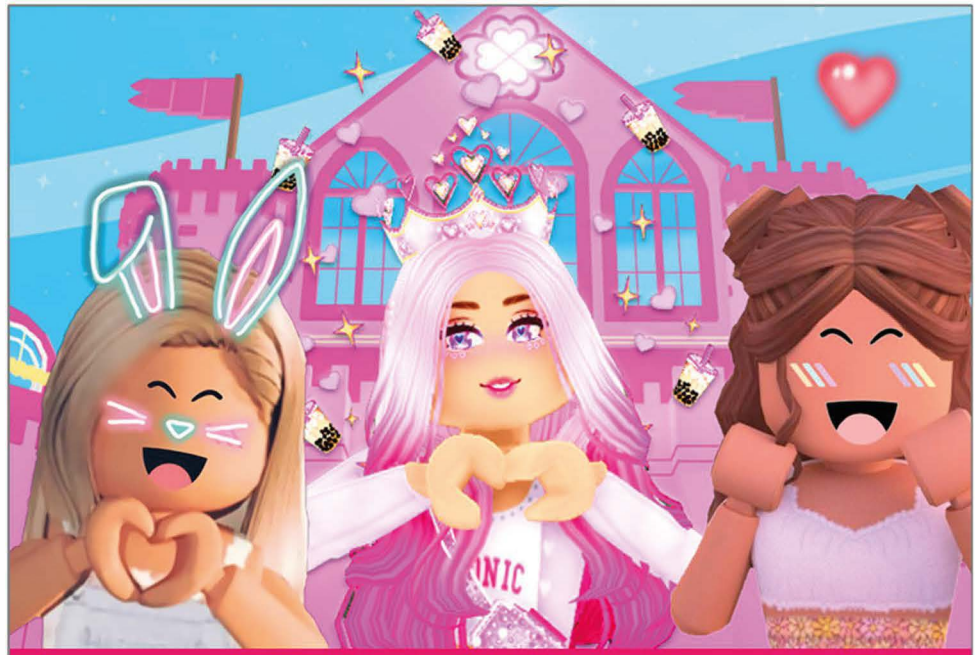

## **Nombre**

## **Cumplo XX**

*Edita aquí gratis todos los datos de la fiesta Sabado xx, de Agosto xxxx xxxxxxxxxxxxxx xxxxxxxxxxxxxxxxxxxxx* **Nombre Cumplo XX**

 $\bullet$   $\bullet$ 

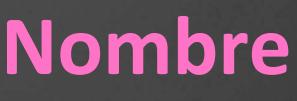

*Edita aquí gratis todos los datos de la fiesta Sabado xx, de Agosto xxxx xxxxxxxxxxxxxx xxxxxxxxxxxxxxxxxxxxx*